## **NTP Start Issue**

Apr 2021

This was created and tested using CentOS 7.9

I recently had an issue where NTP would not start on a server, I have no idea why, it had CentOS installed and configured exactly the same as the other servers in the system, however NTP would not start.

Running ntpstat I would see that the server was unsynchronised.

Using timedatectl I could see the following:

```
Local time: Thu 2021-04-08 14:22:37 UTC
Universal time: Thu 2021-04-08 14:22:37 UTC
RTC time: Thu 2021-04-08 14:22:37
Time zone: UTC (UTC, +0000)
NTP enabled: no
NTP synchronized: no
RTC in local TZ: no
DST active: n/a
```

NTP enabled: no NTP synchronized: no

From the command line, issue the command:

```
timedatectl set-ntp yes
```

Re-run the timedatectl command and you should see:

```
Local time: Thu 2021-04-08 14:23:20 UTC
Universal time: Thu 2021-04-08 14:23:20 UTC
RTC time: Thu 2021-04-08 14:23:20
Time zone: UTC (UTC, +0000)
NTP enabled: yes
NTP synchronized: yes
RTC in local TZ: no
DST active: n/a
```

where:

NTP enabled: yes NTP synchronized: yes

From:

http://cameraangle.co.uk/ - WalkerWiki - wiki.alanwalker.uk

Permanent link:

http://cameraangle.co.uk/doku.php?id=wiki:ntp\_start\_issue

Last update: 2023/03/09 22:35

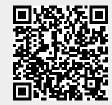